第22卷 第9期

1986年9月

### 丛首与新撰 GEOLOGY AND PROSPECTING

# 用 P C- 1500 袖珍计算机绘制钻孔

## 柱状曲线图的方法

#### 范家爵

(辽宁省地矿局第二水文地质大队)

在进行矿产勘探、工程地质和水文 地质勘察等工作时,每个钻孔都要绘制 钻孔柱状图,并常附以各种曲线,如有 用矿物含量、沉积物粒度参数、岩石力 万 学性质、水文观测和孢粉及重砂矿物测 定结果等。用人工做此项工作,速度慢,质量又不高, 目前完全可用袖珍计算机来进行此项工作。

### 程序设计

1.为适应多种需要,应使程序能绘制不同垂直比 例尺的柱状图。但是PC 1500机打印纸后退离开原 点不能超过10.24cm,否则回不到原点位置。因此, 需要不断地重新设定原点分段绘制。绘图程序采用下 述方法进行:

先按岩性层顺序逐层绘出岩性柱,再绘相应的最 下一层层底深度以上的曲线。如果该深度以上只有一 个取样点, 此时, 不能连出曲线, 故需继续绘下一个 岩性层的岩性柱, 直至有两个取样点后, 再连出曲线。 如此反复进行,直到绘完全部岩性层及曲线为止。所 以,只要取话当的比例尺,使两个取样点在图纸上的 距离小于10.24cm,并且机内有足够长的打印纸,就 可以绘出很长的柱状图。

2. 每条曲线可以单独配上一条横坐标轴, 其比例 尺根据取样结果的最大、最小值之差来选择。即横坐 标轴的最左端为最小值,最右端为最大值,中间按需 要打印出分划值,并在右端印出曲线名称和计量单位。

3.柱状图中的岩性花纹可用键盘上和 A S C 11字 码表上的各种符号,再配合划线语句的不同线型进行 组合。对用上述方法解决不了的个别花纹,还可设置 专用的绘图语句进行绘制。

对松散沉积物及碎屑岩、可用小数点表示砂、还 可打印字母以区分不同粒级的砂,如粗砂为"C"、中 砂为"Z",细砂为"X"。用"o"表示砾石,用"0" 表示卵石, 用划线语句画出 水平的实线或虚线表示各 类粘土。特殊组份、则可以在已有的图例上再加些特 定的符号, 如含泥质可把"S"放倒后打印, 含贝壳 时加印"e"等。

对灰岩(大理岩)可用划线语句加印数字"1" 的方法来组合。

对岩浆岩及变质岩,可用类似的 方法处理。如花 岗岩用"+",正长岩用"T",闪长岩可将"T"倒过 来打印,辉长岩用"×",橄榄岩用"V",煌斑岩用 "L",混合岩用"+"及ASC11字码表上的"<sup>S</sup>" 号等。此外, 也可在绘制花纹的基底上, 再打印相应 颜色的字母, 如片岩加印"S", 大理岩加印"M". 斑岩加印 "π"等。

为了在程序中能实现按各类岩性层打印不同的 花 纹,必须对岩性图例进行编码,以便在程序中按编码 调用相应的子程序。绘出各类岩性层。

4.因为在绘图状态下,一个单位的坐标值相当于 图纸上的实践距离为0.2mm,故在孔深方向上,以 坐标值计算原点距离C与比例尺K及第1层的层底深 度U (I) (以米为单位)的关系为

#### $C = U(1)$   $K \cdot 5000$

用此 方法 可准 确地画出比例尺为 1 - K时的每层底深 度或取样深度的位置、从而达到按规定比例尺进行绘

36

图的目的。

5. 该机打印纸的绘图宽度只有4.4cm, 而且多条 曲线只能在此范围内绘出,为了便于区分不同的曲线, 就要采用不同的彩色及线型,同时在曲线的最大值处 打印曲线的名称。在程序中,每绘完一种曲线后,需 将颜色及线型值加1,当其值超过计算机的最大允许 值(颜色为3,线型为8)时,再将其值赋零,重新 开始。

6. 为了便于对输入数据进行核对,应采用语句输 入。先输入简单变量,后设置数组说明语句,最后用 循环语句读入数组元素。

在某些情况下,除了按输入数据绘出曲线外,还 需要按输入的数据计算出另外的数据来绘制曲线,此 时,可在程序中增加相应的计算语句。

另外,若在图中打印地层年代符号、层底深度、 取样深度或需要将曲线改为直方图,均可在程序中增 加相应的语句。

实

例

已知某钻孔岩性分层深度(表1)和重砂取样分 析结果(表2),绘出带有锆石、角闪石及两者比值 (风化系数)的钻孔柱状曲线图。

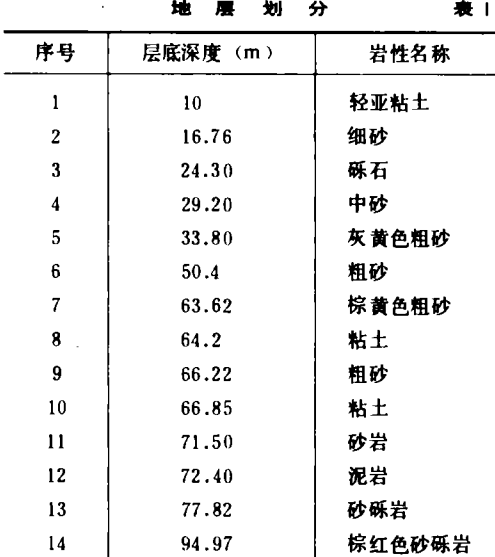

1.采用下列变量

 $\mathcal{P}$ 

(1) 简单变量

 $N$ 一曲线条数,  $N = 3$ ;

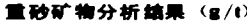

麦2

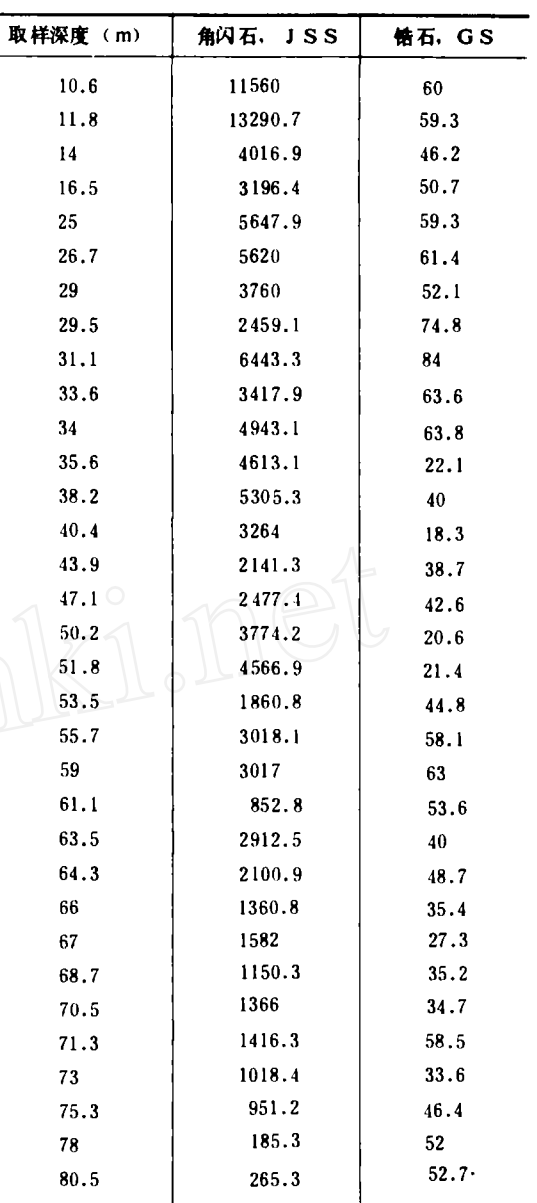

 $M$  ---取样点数,  $M = 33$ ;

 $T =$ 岩性层的层数,  $T = 14$ ;

K-柱状图比例尺的分母,比例尺用1/500,故  $K = 500$ ;

 $DX$  –横坐标轴分划数, 取  $DX = 4$ 。

(2) 数组

U(T) 一存放各地层层底深度(米), U(1) =

 $10, \cdots, U(14) = 94.97$ ;

V(T) 一相应地层的岩性编码(编码见表3),

37

 $V(1) = 2$ , ...,  $V(14) = 13$ :

 $Y$  (M) 一取样点的孔深 (米),  $Y$  (1) = 10.6,  $\cdots$ , Y (33) = 80.5;

 $X(N, M)$  一取样分析结果 (g/t), $X(1, 1)$ =11560, ...,  $X(1, 33) = 265.3$ ;  $X(2, 1) =$ 60. …,  $X(2, 33) = 52.7$ ;  $X(3, M)$  则在程序 中用语句

 $X(3, J) = X(2, J)/X(1, J) * 100$ 来计算,其单位为%。

(3)字符变量

 $AS - H +$ , 取 $AS = "CKXXX"$ ;

B\$ 一图名. 取B\$ = "ZHUZHUANGTU"; C\$ 一资料整理人, 取为C\$ = "F, J, J"; DS 一绘图日期. DS = "85, 7/8":

X\$ (N) 一存放曲线名称及计量单位, X\$ (1) = "JSS  $(kg/t)$ ", X\$ (2) = "GS  $(kg/t)$ ", X\$ (3) = "GS/JSS (%)", 将单位g/t改 为kg/t 是为减少数字位数,以便在横坐标轴上打印 分划值。

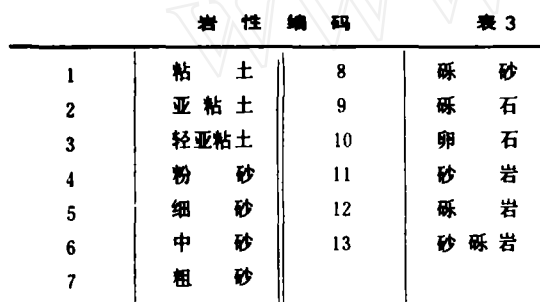

2.从2010行开始, 以行号增量为10, 按编码由小 到大的顺序放置绘制岩性花纹的子程序,在按层循环 绘图的主程序中,调用子程序的语句为

**GOSUB**  $V(1) * 10 + 2000$ 每次绘出两行, 将相同的 花纹串开位置, 这就可以解 决绘岩性柱的问题。

3.在程序中, 设置了打印层底深度及取样深度的 语句, 前者印在左面, 后者印在右面。

4.将原始数据按 R E A D语句上要求的顺序置于 DATA语句中, 用RUN命令运行程序, 约10分钟 即可绘出钻孔柱状曲线图 (见图)。

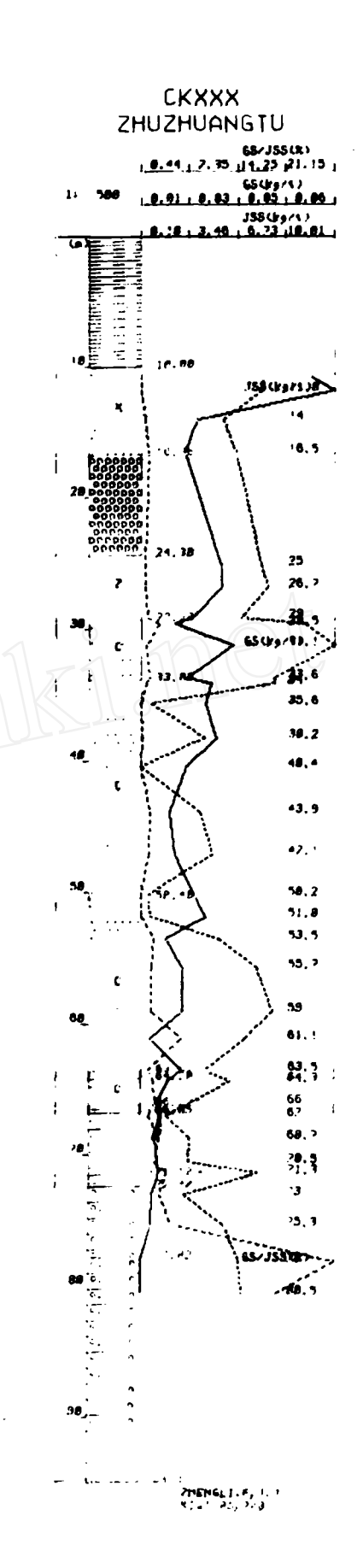

38